### **SKRIPSI**

## **IMPLEMENTASI KUBERNETES CLUSTER SEBAGAI INFRASTRUKTUR APLIKASI DIGITAL SIGNATURE DOCUMENSO**

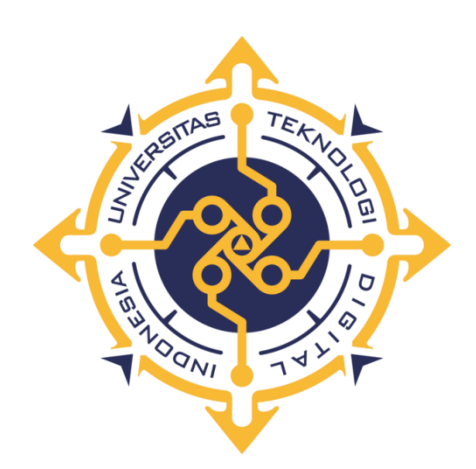

**Disusun Oleh : Ragil Murdiantoro Aji NIM : 1954100072**

# **PROGRAM STUDI INFORMATIKA PROGRAM SARJANA FAKULTAS TEKNOLOGI INFORMASI UNIVERSITAS TEKNOLOGI DIGITAL INDONESIA YOGYAKARTA**

**2024**

## **HALAMAN PERSETUJUAN UJIAN SKRIPSI**

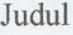

IMPLEMENTASI KUBERNETES CLUSTER SEBAGAI INFRASTRUKTUR APLIKASI DIGITAL SIGNATURE DOCUMENSO Ragil Murdiantoro Aji

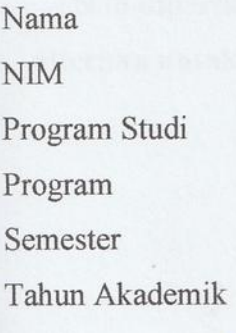

Telah diperiksa dan disetujui diujikan di hadapan Dewan Penguji Skripsi.

195410072

Informatika

Sarjana

2023/2024

7

 $\vdots$ 

Yogyakarta, 20 Desember 2023

M. Agung Nygroho, S.Kom., M.Kom.

### **HALAMAN PENGESAHAN SKRIPSI**

## **IMPLEMENTASI KURERNETES CLUSTER SEBAGAI INFRASTRUKTUR APLIKASI DIGITAL SIGNATURE DOCUMENSO**

Telah dipertahankan di depan Dewan Penguji Skripsi dan dinyatakan diterima untuk memenuhi sebagian persyaratan guna memperoleh Gelar

> Sarjana Komputer Program Studi Informatika Fakultas Teknologi Informasi Universitas Teknologi Digital Indonesia Yogyakarta

Yogyakarta, IS. Januari 2023

Dewan Penguji

1. Wagito, S.T., M.T.

2. M. Agung Nugroho, S.Kom., M.Kom.

Tandatangan

Mengetahui Dig<sub>ler</sub><br>Ografin Studi Informatika **NIVERSITAS** 1 6 JAN 2024 Fakta Sari, S.T., M.T.

iii

#### PERNYATAAN KEASLIAN SKRIPSI

Dengan ini saya menyatakan bahwa naskah skripsi ini belum pernah diajukan untuk memperoleh gelar Sarjana Komputer di suatu Perguruan Tinggi, dan sepanjang pengetahuan saya tidak terdapat karya atau pendapat yang pernah ditulis atau diterbitkan oleh orang lain, kecuali yang secara sah diacu dalam naskah ini dan disebutkan dalam daftar pustaka.

Yogyakarta, 20 Desember 2023

Ragil Murdiantoro Aji

NIM: 195410072

#### **HALAMAN PERSEMBAHAN**

<span id="page-4-0"></span>Alhamdulillah Puji syukur kepada Allah Subhanahu Wa Ta'ala atas segala rahmat serta karunianya. Niat, kerja keras, ketekunan dan kebanggaan yang saya curahkan menjadi karya tulis ini, saya persembahkan kepada :

~~~~~~~~~~~~~~~~

 $\sim\sim\sim$ 

Orang tua saya yaitu Bapak Ngadiyono dan Ibu Murtiningsih serta kakak saya Tegar Murdiantoro dan adik saya Denok Murdianingrum. Terimakasih atas Doa dan dukungan nya bersama dengan memberikan yang terbaik bagi saya

 $\sim\sim\sim\sim\sim\sim\sim\sim\sim\sim\sim\sim\sim$ 

 $\sim\sim\sim$ 

Terimakasih kepada Bapak M. Agung Nugroho, S.Kom., M.Kom. selaku dosen pembimbing yang telah memberikan bimbingan dengan baik serta dukungan sepenuhnya untuk karya tulis ini dan memberikan banyak ilmu terkait cloud computing

~~~~~~~~~~~~~~~~

 $\sim\sim\sim$ 

v

Terimakasih kepada Bang Mus, Mbak Tika, Mas Zufan, Desta, Azka, Ludfi, Singgih, Pazrin, Adnan serta teman – teman seperjuangan dan kerabat yang telah memberika Doa dan dukungannya dalam mengerjakan Karya Tulis ini.

~~~~~~~~~~~~~~~~

 $\sim\sim\sim$ 

## **MOTTO**

<span id="page-6-0"></span>"Kebijaksanaan sejadi datang kepada kita ketika menyadari betapa sedikitnya kita memahami tentang kehidupan, diri sendiri, dan dunia di sekitar kita."

(Socrates)

 $\sim\sim\sim$ 

~~~~~~~~~~~~~~~~

"Sakuat baja dan seindah yang tercinta"

(Anonim)

 $\sim$ ~~~~~~~~~~~~~

 $\sim\sim\sim$ 

#### **KATA PENGANTAR**

<span id="page-7-0"></span>Puji syukur kepada Allah Subhanahu Wa Ta'ala atas kasih karuniaNya, sehingga penulis dapat menyelesaikan Skripsi yang berjudul "IMPLEMENTASI KUBERNETES CLUSTER SEBAGAI INFRASTRUKTUR APLIKASI DIGITAL SIGNATURE DOCUMENSO" Skripsi ini merupakan salah satu syarat untuk menyelesaikan pendidikan pada Jurusan Informatika Universitas Teknologi Digital Indonesia (UTDI) Yogyakarta.

Dengan kekurangan dan keterbatasan, penulis menyadari tanpa dukungan dan bimbingan semua pihak yang telah membantu untuk menyelesaikan penulisan penelitian ini dengan baik. Oleh karena itu, penulis ingin menyampaikan terima kasih kepada:

- 1. Allah Subhanahu Wa Ta'ala atas segala hikmat dan kasih karuniaNya,
- 2. Keluarga saya yang selalu memberi Doa dan dukungan
- 3. Ibu Sri Redjeki, S.Si., M.Kom., Ph.D. Rektor Universitas Teknologi Digital Indonesia (UTDI) Yogyakarta,
- 4. Ibu Dini Fakta Sari, S.T., M.T., dan Ibu Femi Dwi Astuti, S.Kom., M.Cs., Ketua dan Sekretaris Prodi Informatika Universitas Teknologi Digital Indonesia (UTDI) Yogyakarta,
- 5. Bapak M. Agung Nugroho, S.Kom., M.Kom. selaku Dosen Pembimbing yang selalu memberi arahan pada penelitian ini,
- 6. Seluruh Dosen di Universitas Teknologi Digital Indonesia (UTDI) Yogyakarta yang selama ini meberikan ilmu dan pengalaman sehingga penulis dapat menyelesaikan penelitian ini,
- 7. Rekan-rekan kerja dan teman-teman seperjuangan yang senantiasa selalu memberi semangat.

Penulis menyadari bahwa dalam penulisan penelitian ini banyak kekurangan dan kesalahan penulis, oleh karena itu, penulis mengharapkan masukan dan saran yang membangun dari semua pihak. Semoga skripsi ini dapat memberikan manfaat bagi kita semua.

Yogyakarta, 20 Desember 2023

Ragil Murdiantoro Aji

## **DAFTAR ISI**

<span id="page-9-0"></span>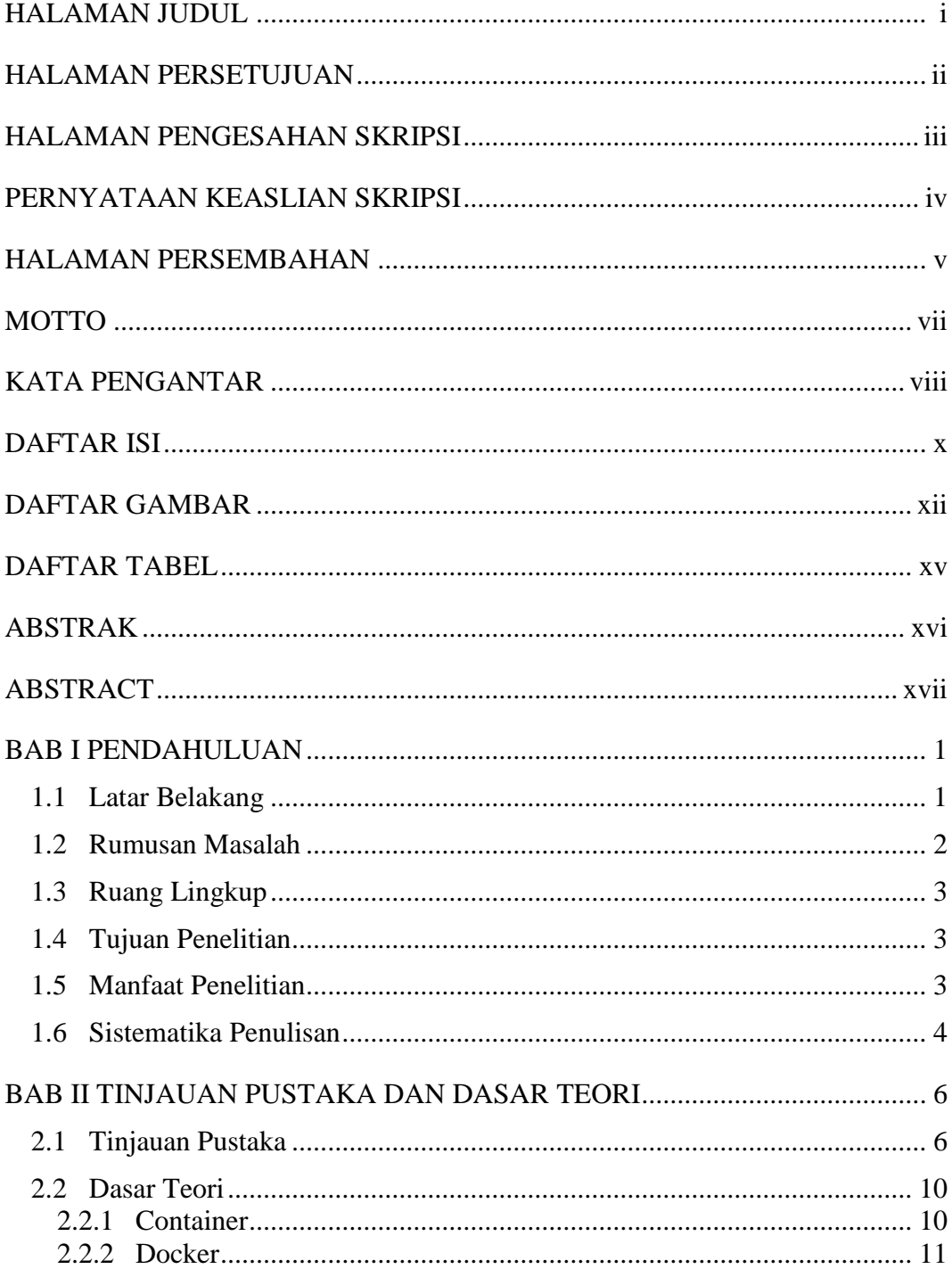

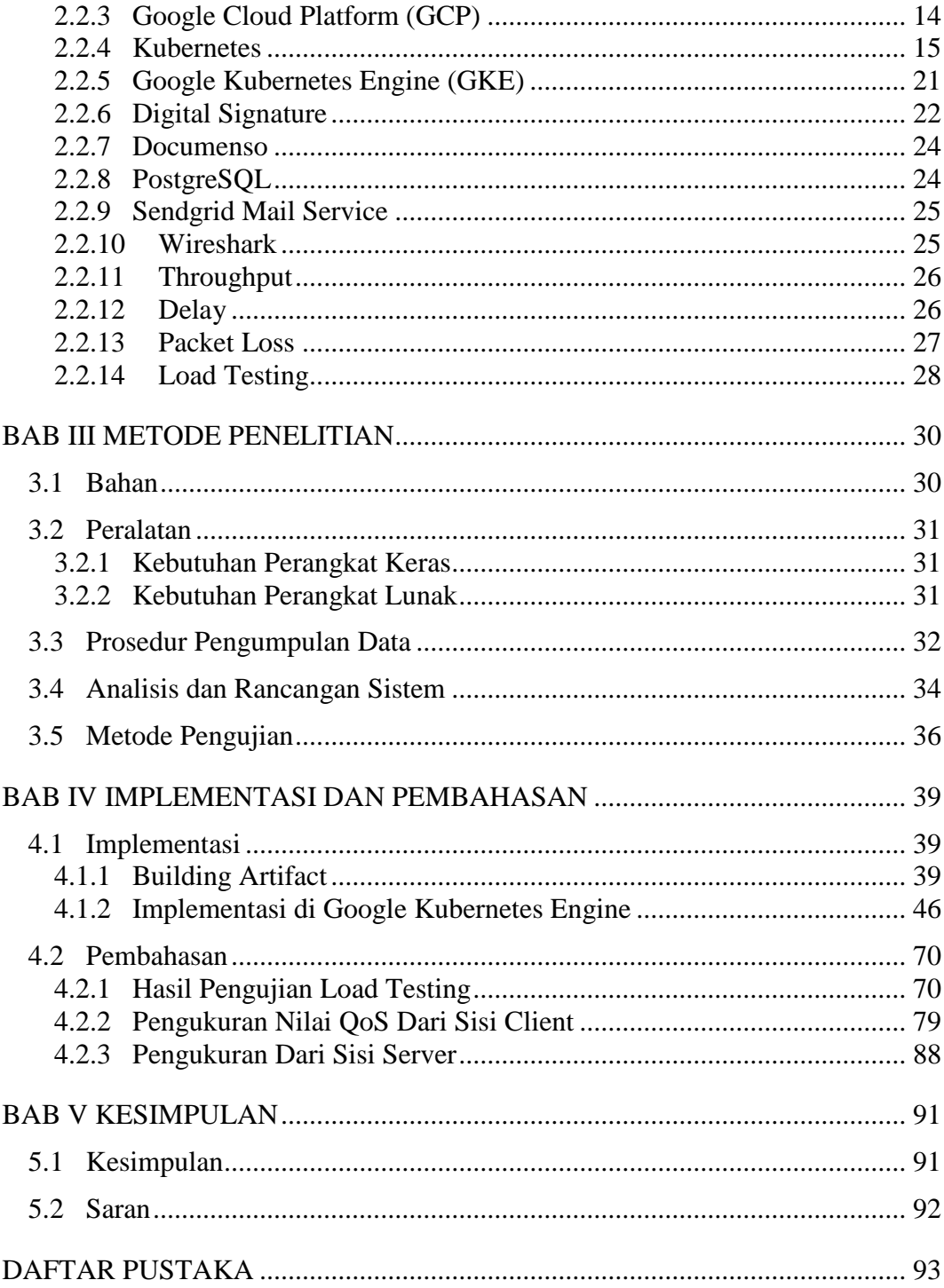

## **DAFTAR GAMBAR**

<span id="page-11-0"></span>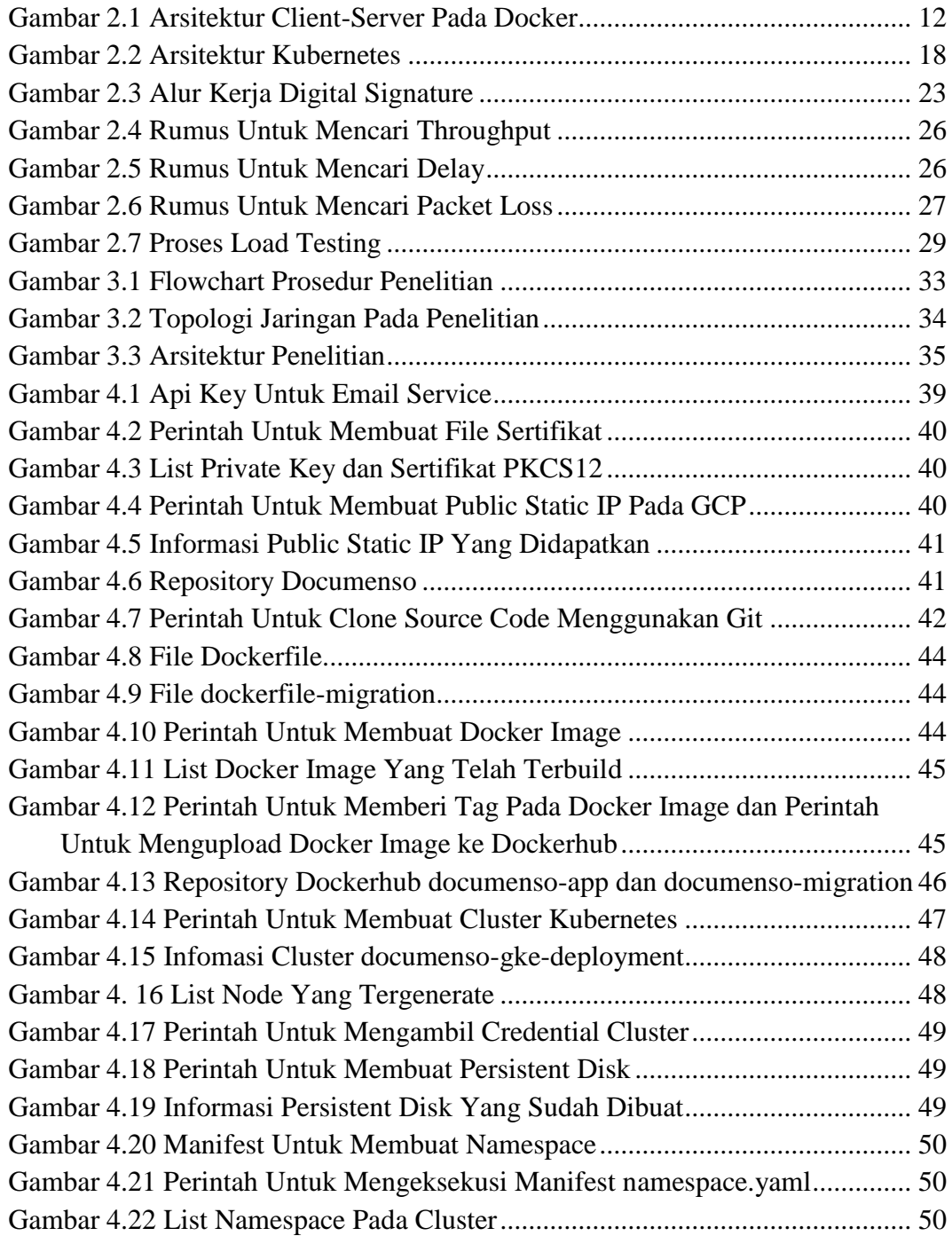

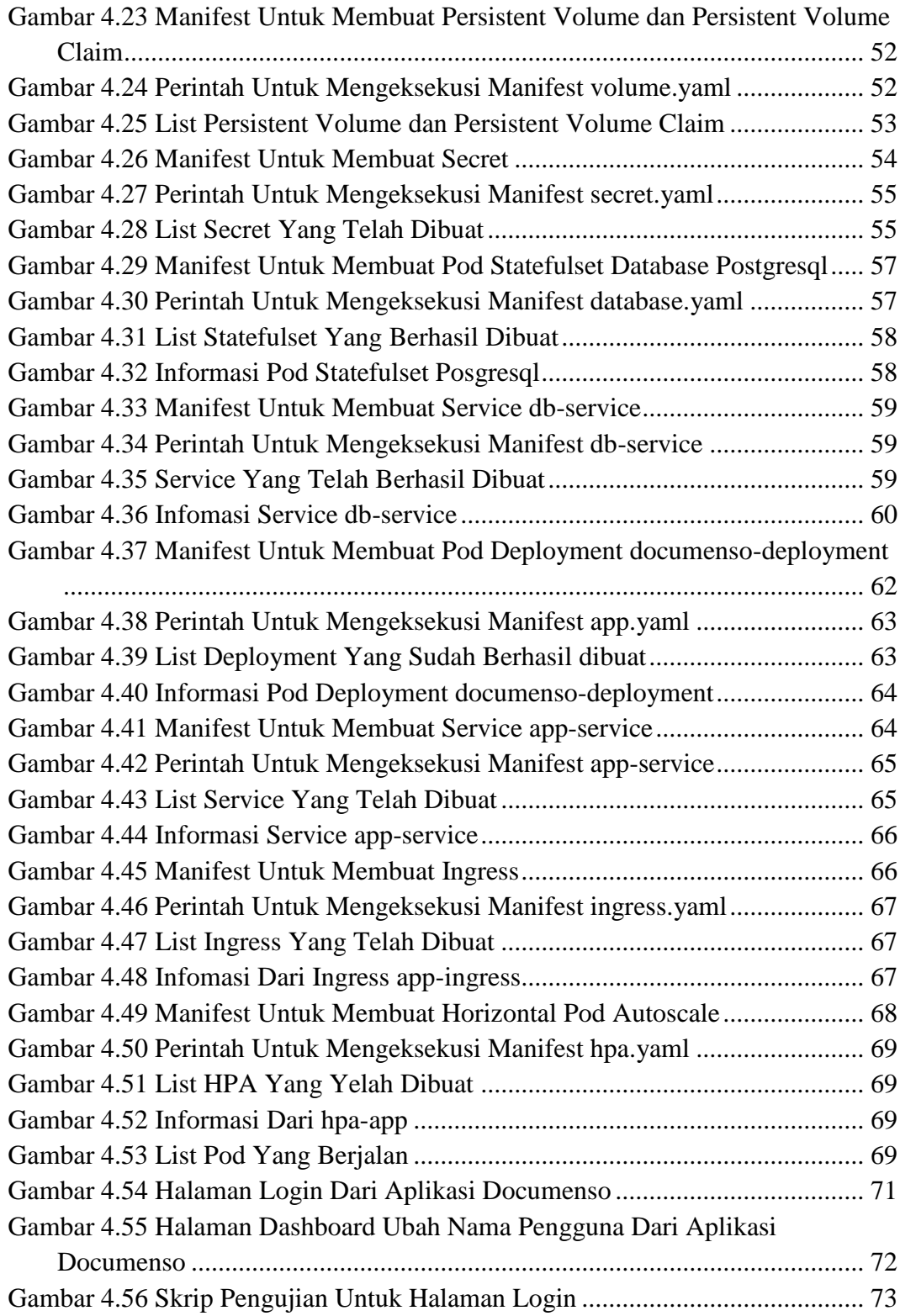

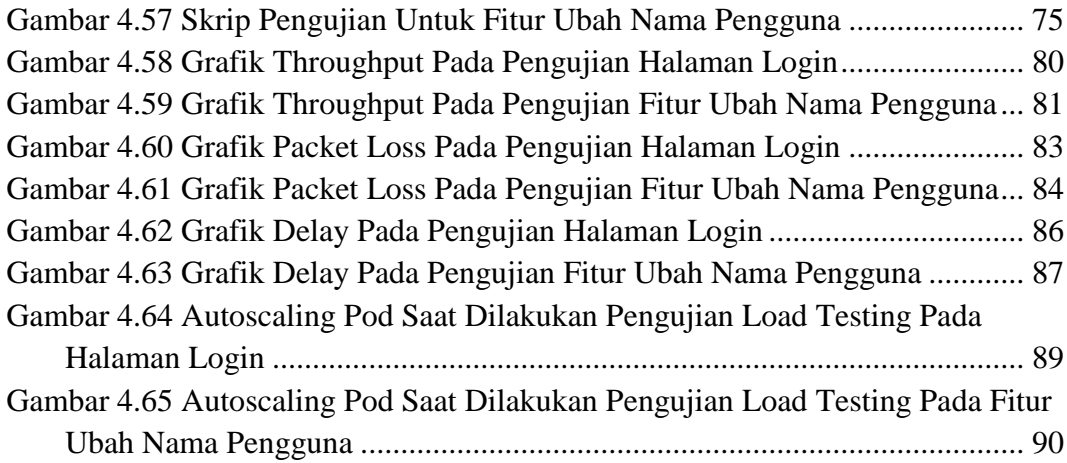

## **DAFTAR TABEL**

<span id="page-14-0"></span>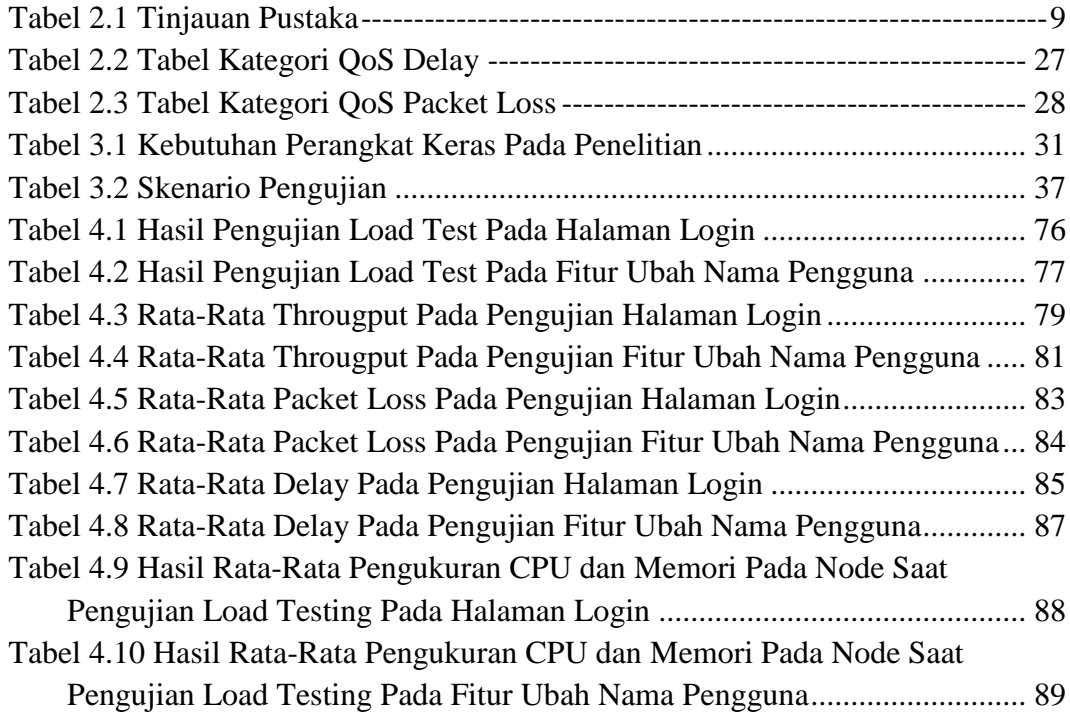

#### **ABSTRAK**

<span id="page-15-0"></span>Kemajuan teknologi dan pertumbuhan data yang pesat dari hari ke hari semakin meningkat dengan cepat. Hal ini telah mendorong penggunaan tanda tangan elektronik atau tanda tangan digital sebagai metode untuk melakukan verifikasi secara sah di ranah digital. Namun, bisnis yang menggunakan sistem infrastruktur tradisional menghadapi beberapa tantangan, seperti downtime sistem dan kesulitan dalam menerapkan fitur baru. Kubernetes adalah solusi yang menjanjikan untuk tantangan ini.

Penelitian ini bertujuan untuk menimplementasikan aplikasi tanda tangan digital Documenso yang dibangun di atas cluster Kubernetes dengan layanan Cloud. Performa aplikasi dievaluasi menggunakan pengujian Load Testing secara *constant arrival rate*. Pengukuran performa meliputi penggunaan CPU dan memori pada node, proses autoscaling pada pod, dan throughput, delay, dan packet loss pada sisi klien.

Hasil penelitian menunjukkan bahwa aplikasi Documenso dapat diimplementasikan dengan sukses pada cluster Kubernetes dengan layanan Cloud. Performa aplikasi dianggap baik, dengan penggunaan sumber daya CPU dan memori paling sedikit ditemukan pada pengujian fitur perubahan nama pengguna.

**Kata Kunci** : Kubernetes*,* Documenso, Load Testing, *Cloud Computing*, QoS Parameter

#### **ABSTRACT**

<span id="page-16-0"></span>The rapid advancement of technology and data growth has led to the increasing use of electronic signatures or digital signatures as a method for legitimate verification in the digital realm. However, businesses that use traditional infrastructure systems are facing several challenges, such as system downtime and difficulty in deploying new features. Kubernetes is a promising solution to these challenges.

This research aims to implement the Documenso digital signature application that is built on top of a Kubernetes cluster with Cloud services. The performance of the application is evaluated using Load Testing with a constant arrival rate. The performance measurement includes CPU and memory usage on the node, autoscaling process on the pod, and throughput, delay, and packet loss on the client side.

The results of the research show that the Documenso application can be successfully implemented on a Kubernetes cluster with Cloud services. The performance of the application is considered good, with the least use of CPU and memory resources found in the test of the user name change feature.

**Keywords** : Kubernetes*,* Documenso, Load Testing, *Cloud Computing*, QoS Parameters